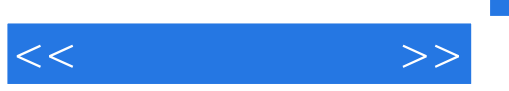

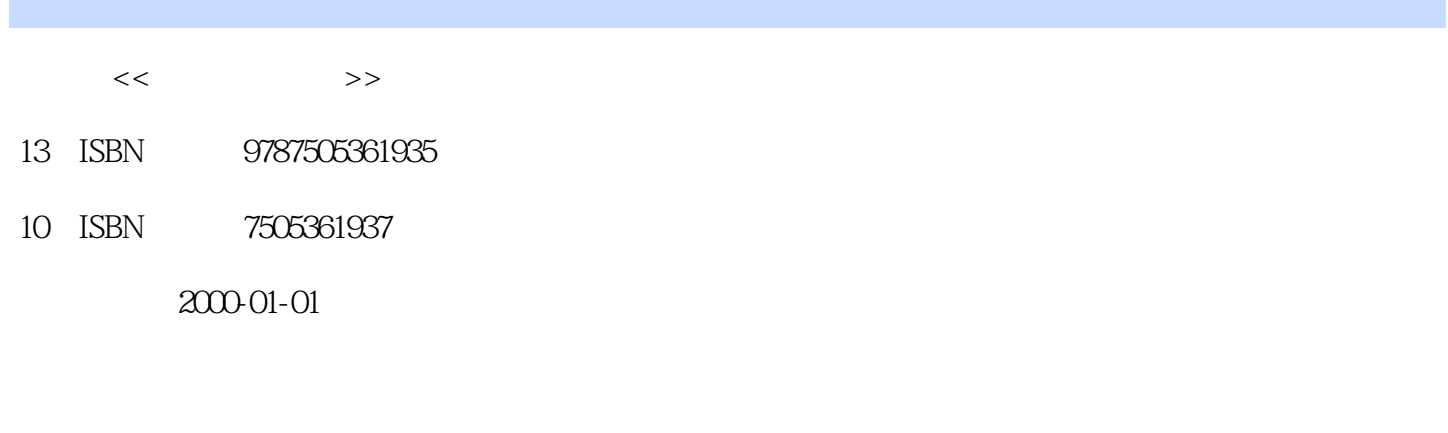

页数:498

字数:832

extended by PDF and the PDF

http://www.tushu007.com

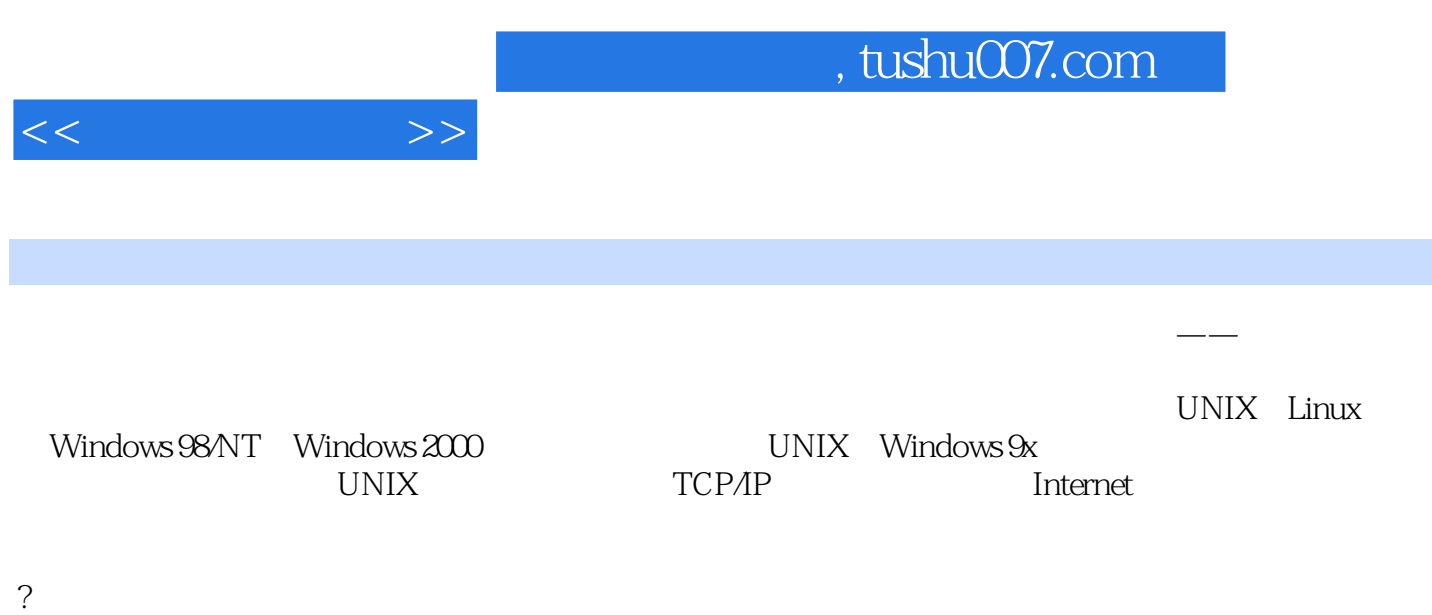

 $<<$ 

 $,$  tushu007.com

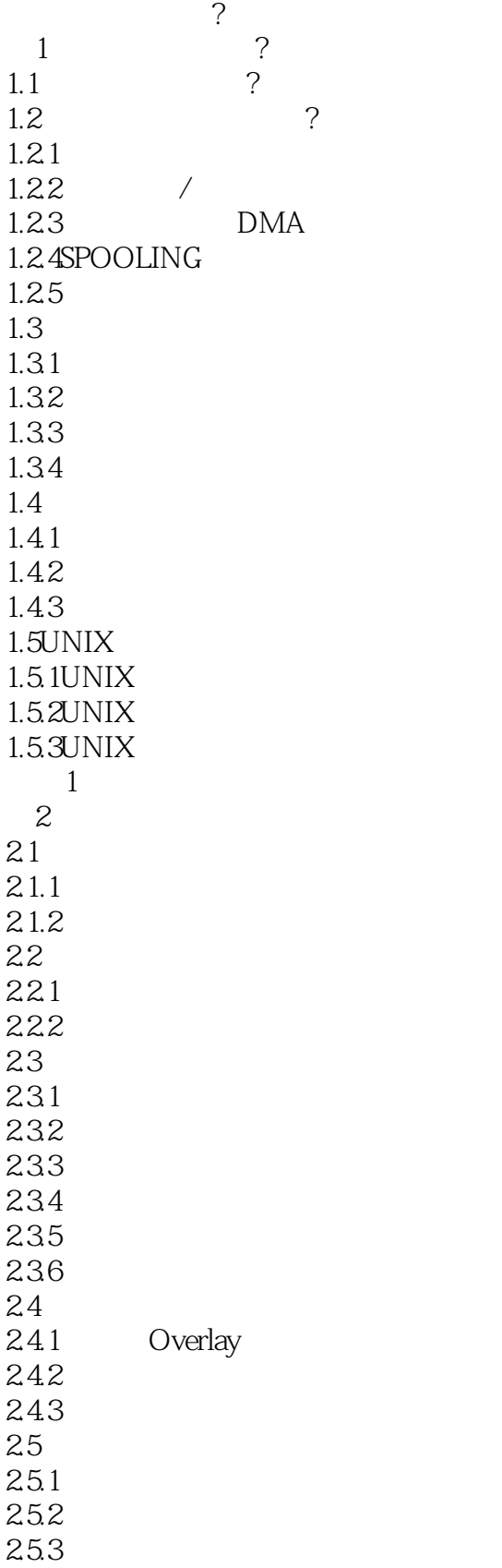

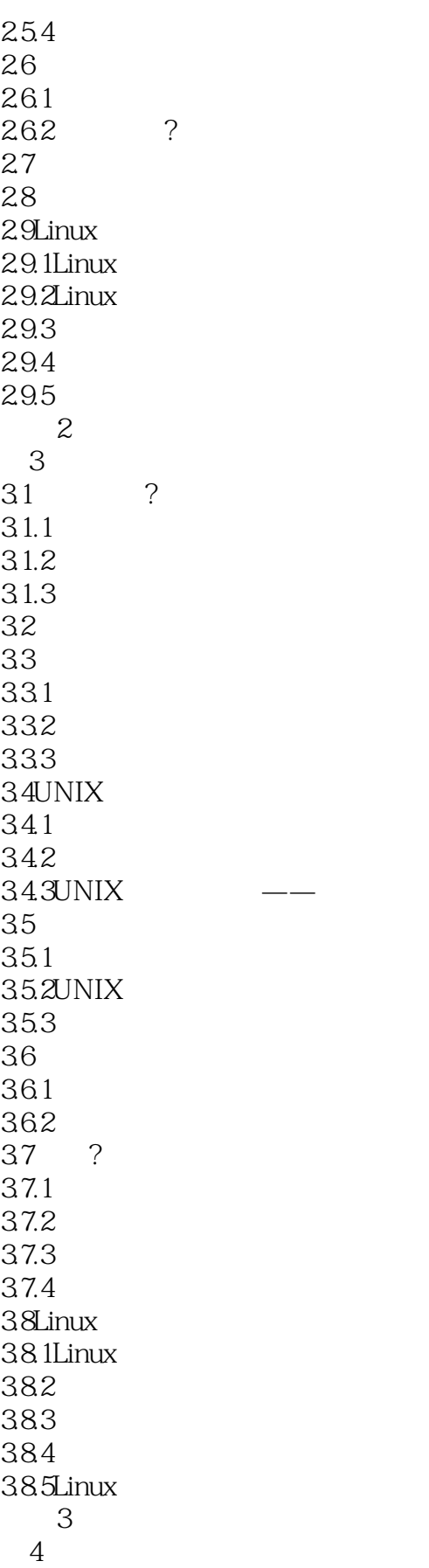

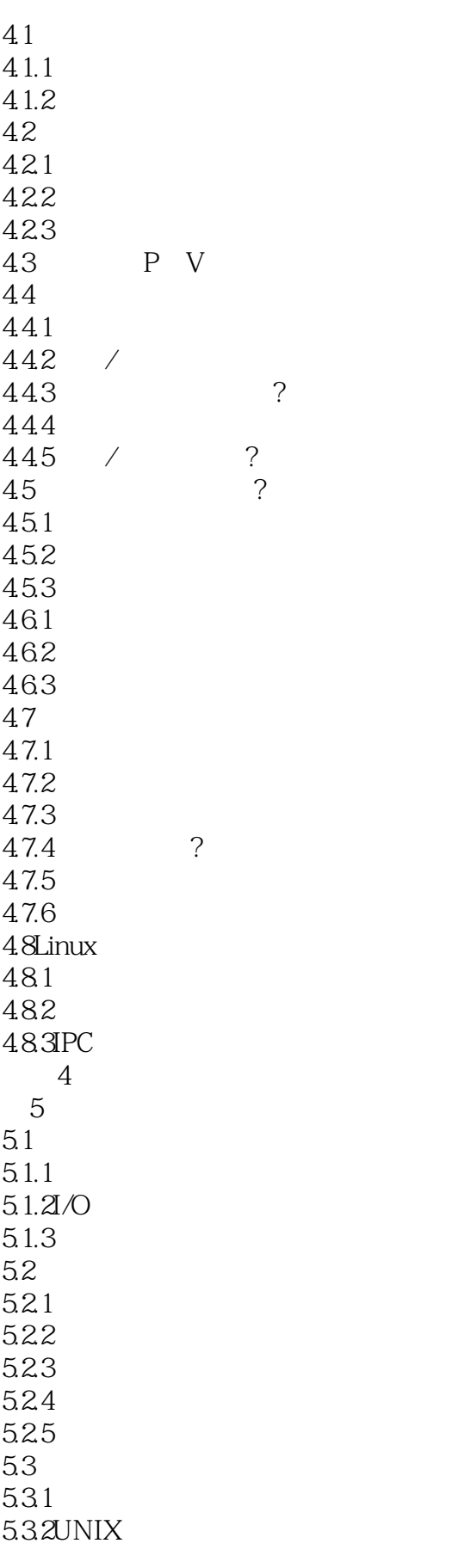

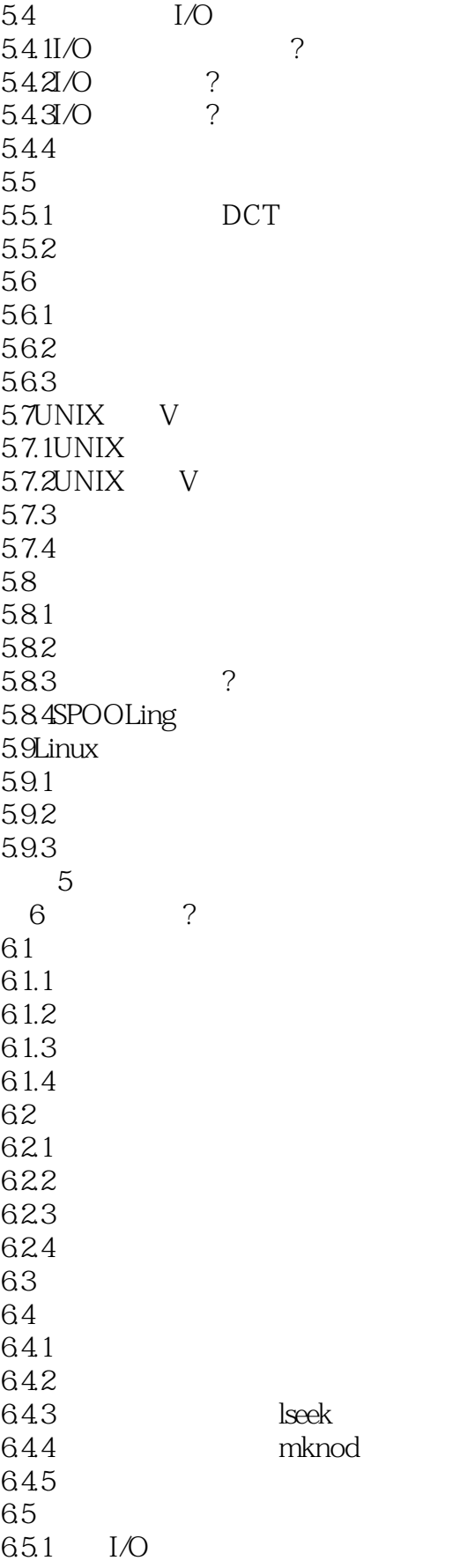

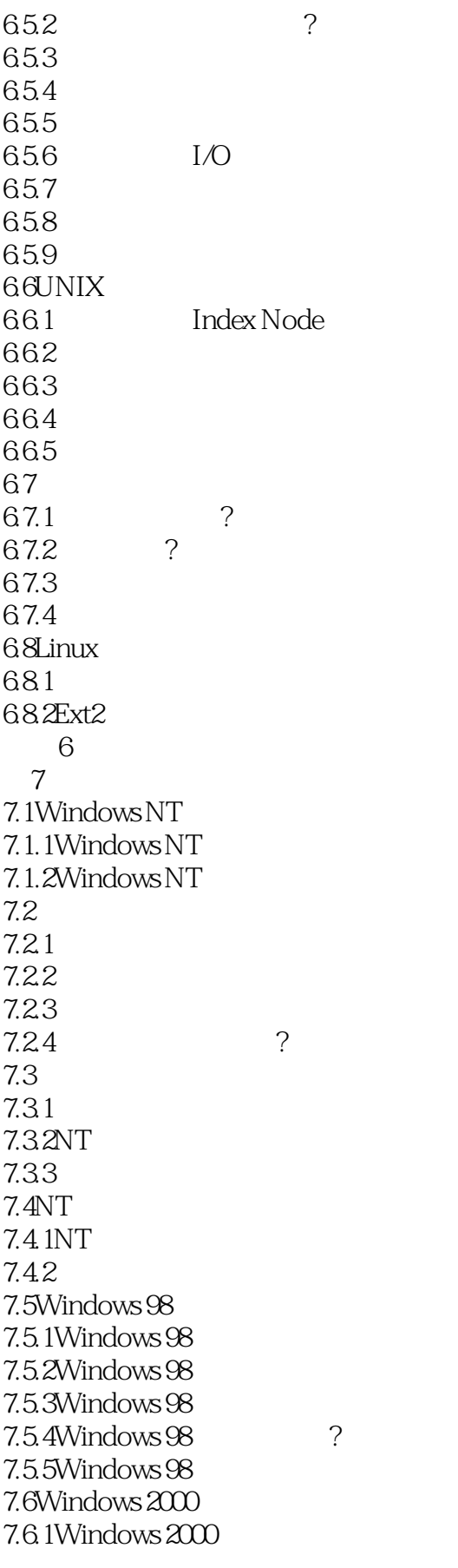

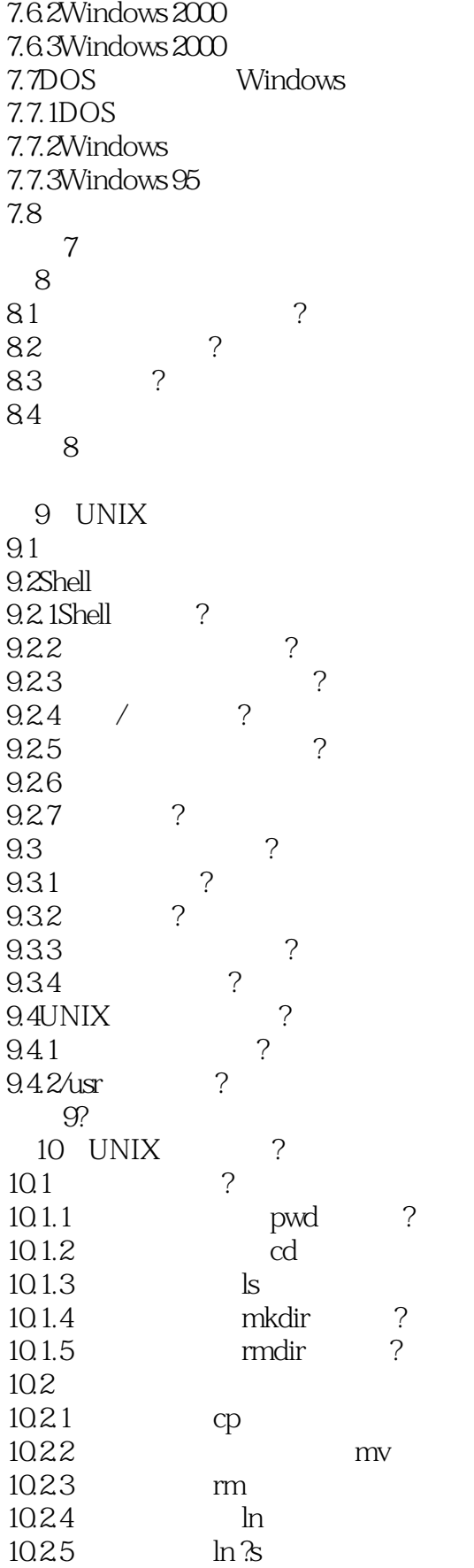

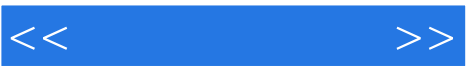

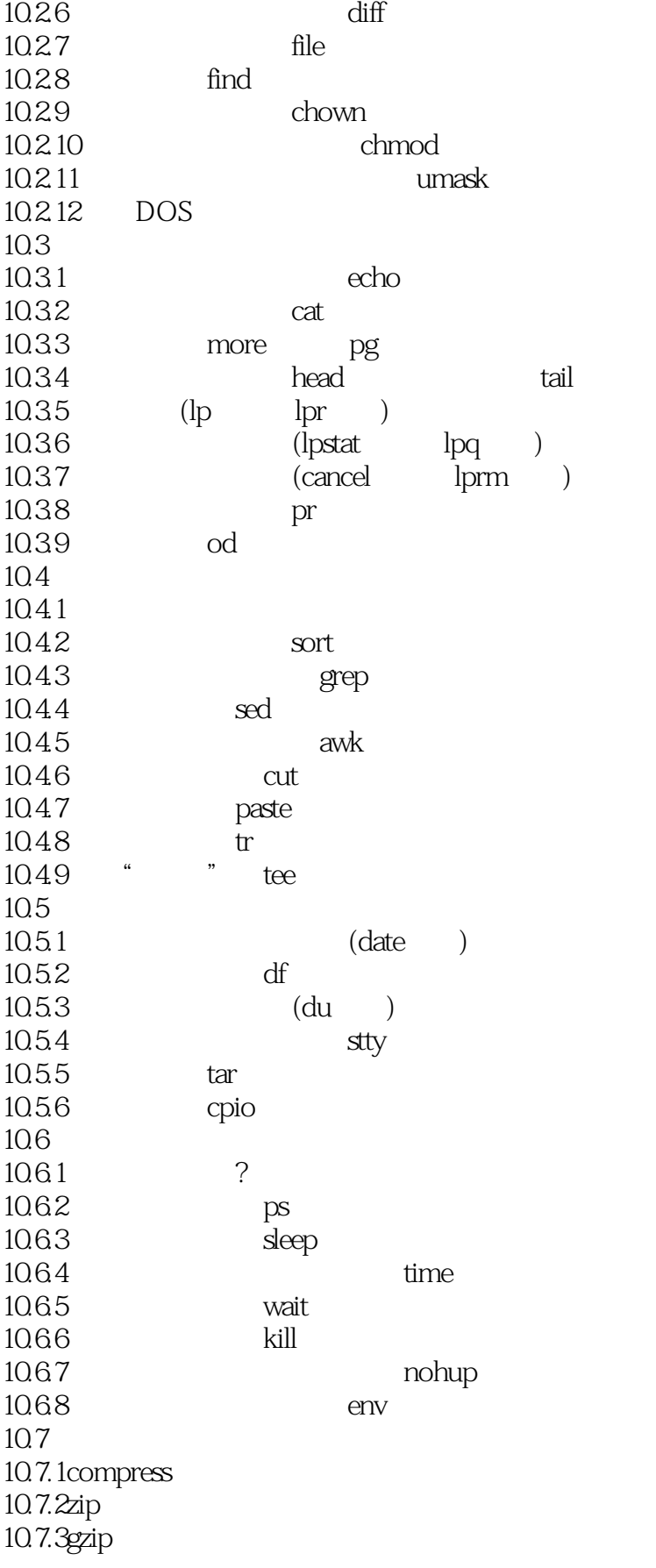

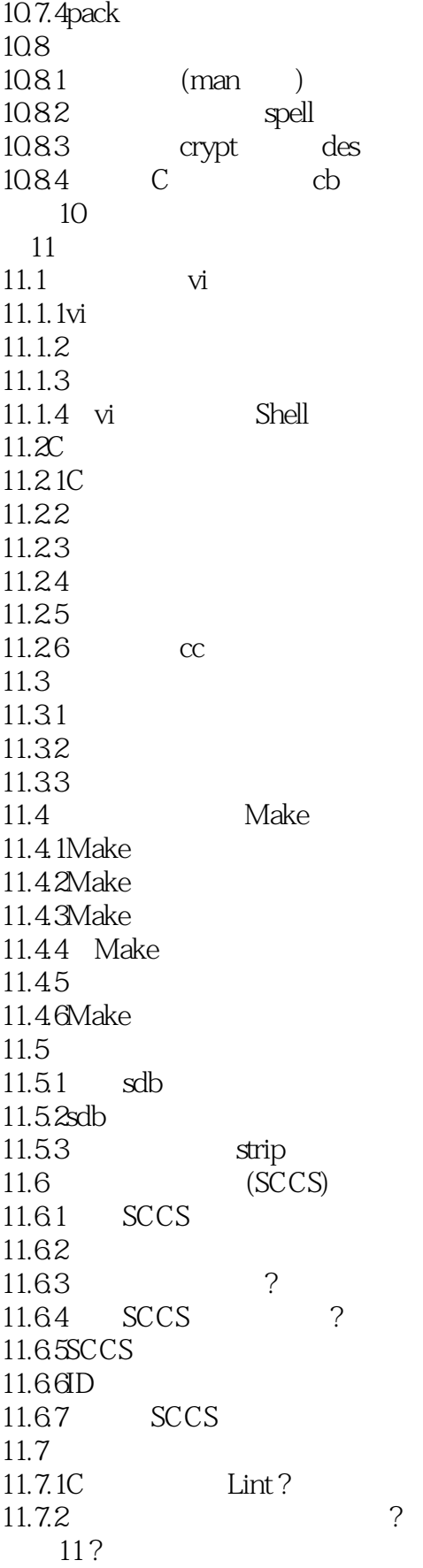

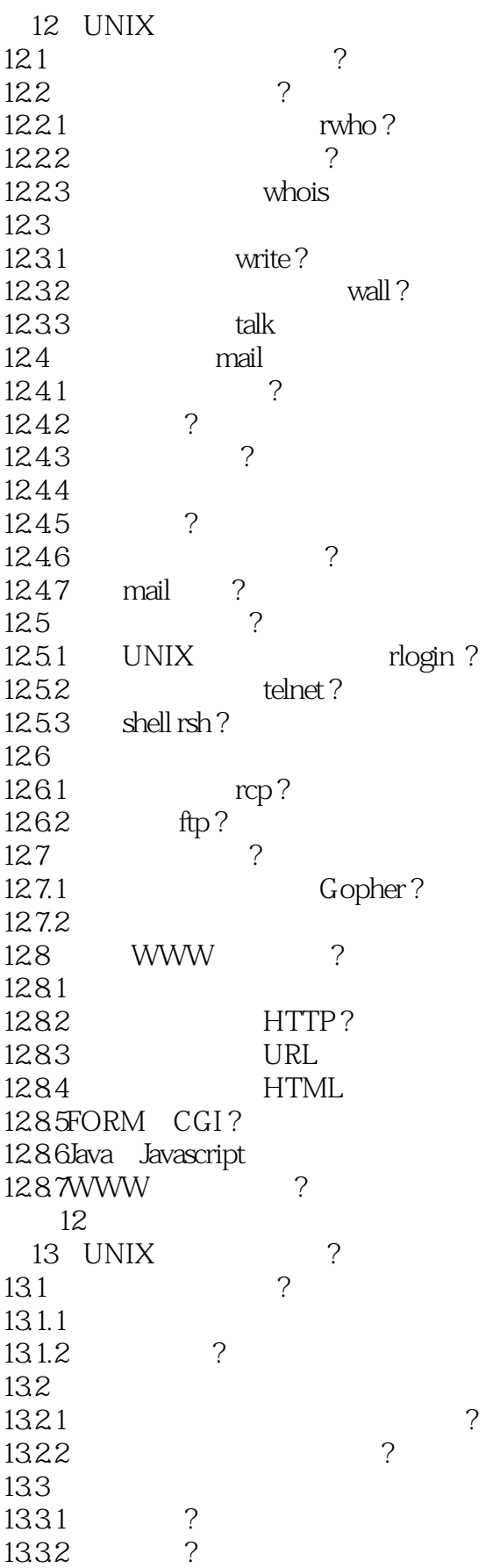

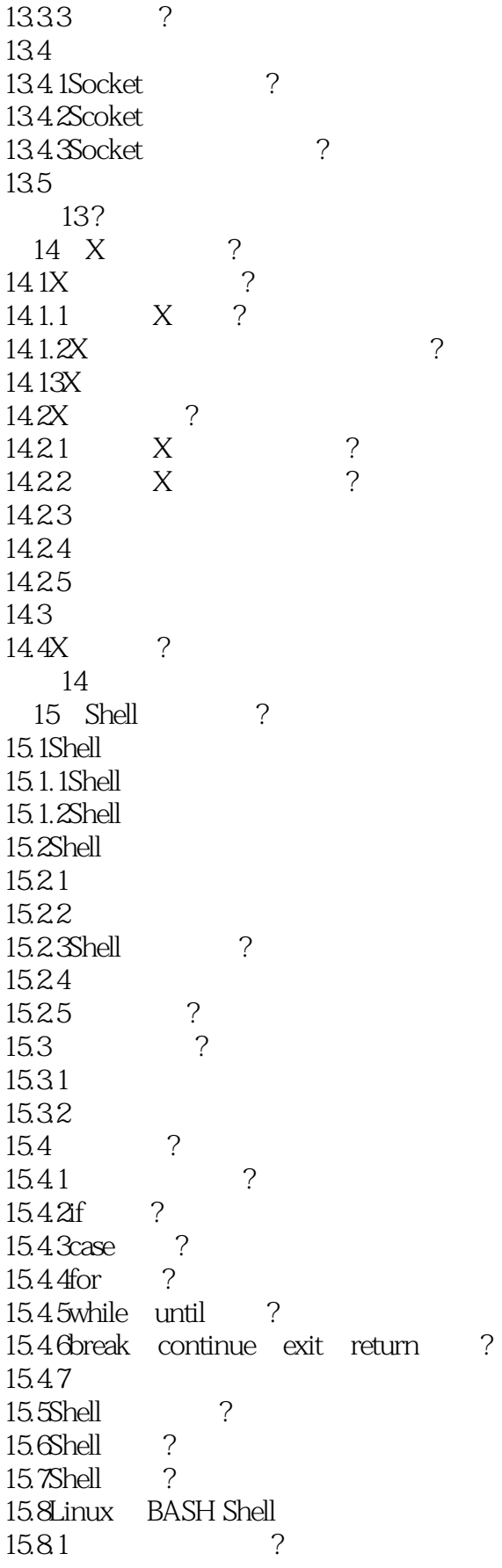

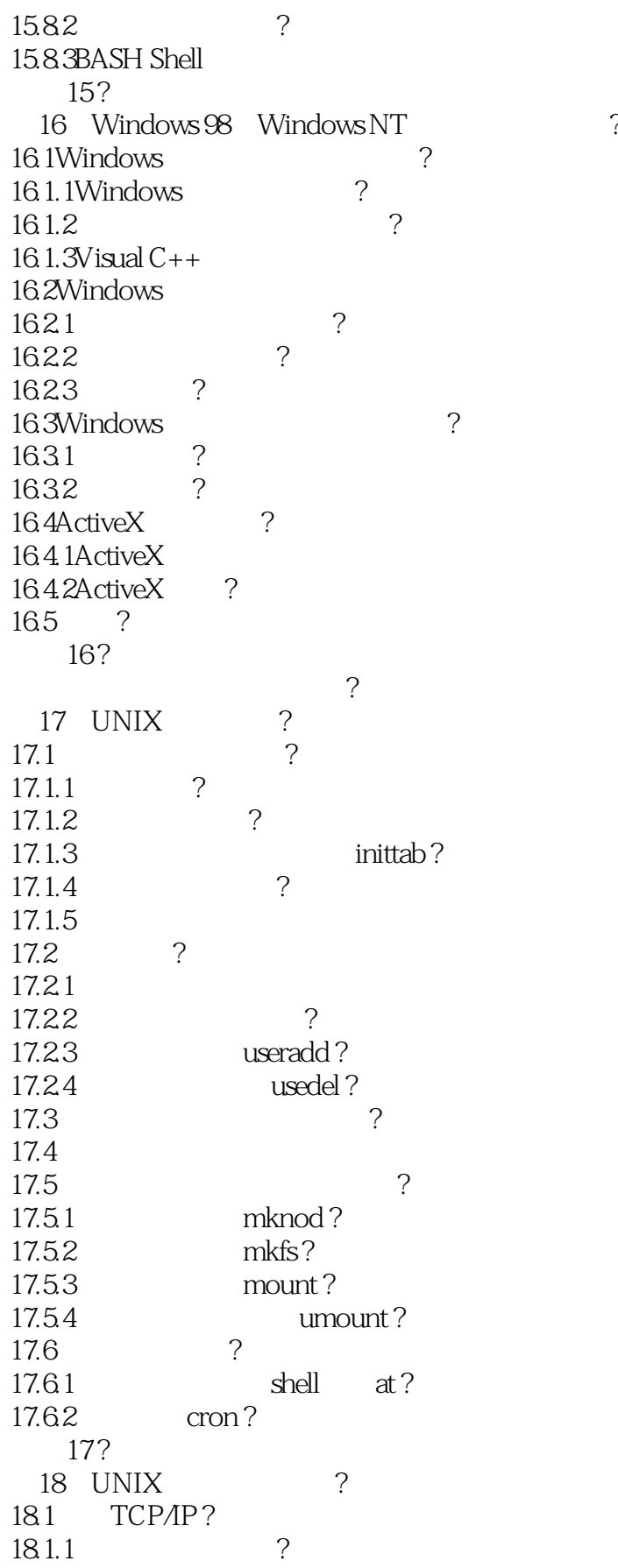

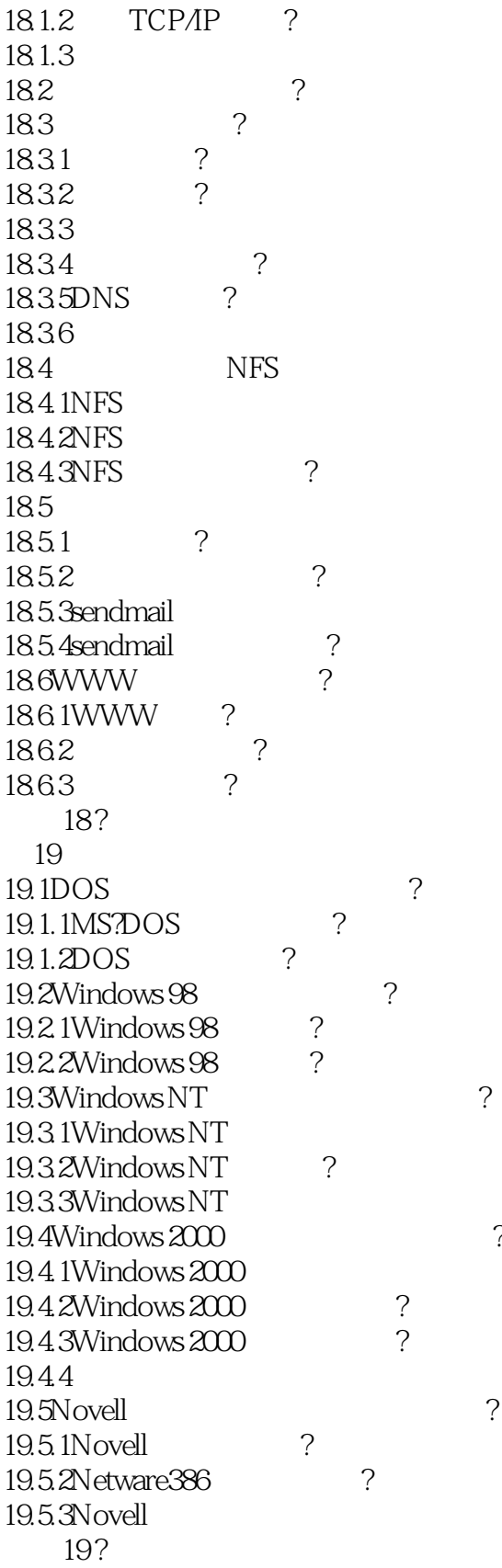

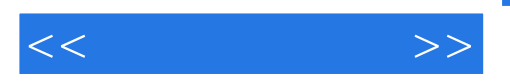

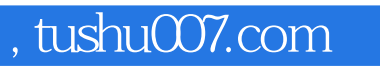

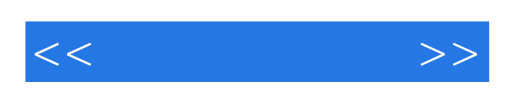

本站所提供下载的PDF图书仅提供预览和简介,请支持正版图书。

更多资源请访问:http://www.tushu007.com